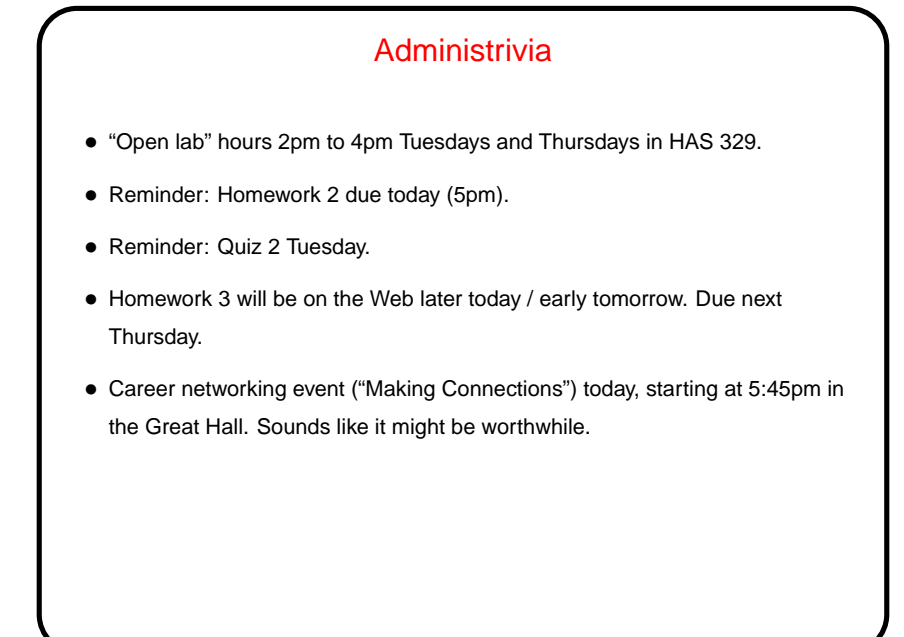

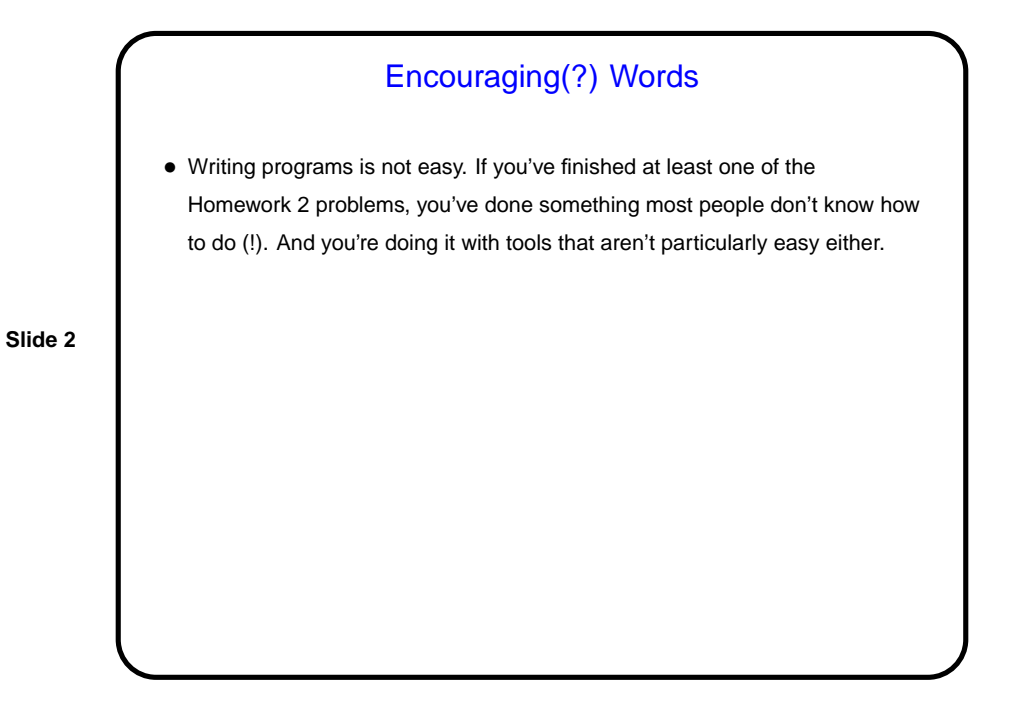

## Quotes of the Day/Week/?

• From a key figure in the early days of computing:

"As soon as we started programming, we found to our surprise that it wasn't as easy to get programs right as we had thought. Debugging had to be discovered. I can remember the exact instant when I realized that a large part of my life from then on was going to be spent finding mistakes in my own programs." (Maurice Wilkes: 1948)

**Slide 3**

• From someone in a discussion group for the Java programming language: "Compilers aren't friendly to anybody. They are heartless nitpickers that enjoy telling you about all your mistakes. The best one can do is to satisfy their pedantry to keep them quiet :)"

## Tips About Tools

• To move, copy, and rename files from the command line — summary of commands available [here,](http://www.cs.trinity.edu/~bmassing/Misc/1320-tips-unix.html) linked from "Lecture topics and assignments" and "Useful links" pages. Also mentions shortcuts such as arrow keys to repeat previous command, tab to fill in filename.

**Slide 4**

• Solution to Homework 1, to be on Web soon, wil have some hints about  $v$  i.

(Or, if not working remotely, you can use the graphical file browser.)

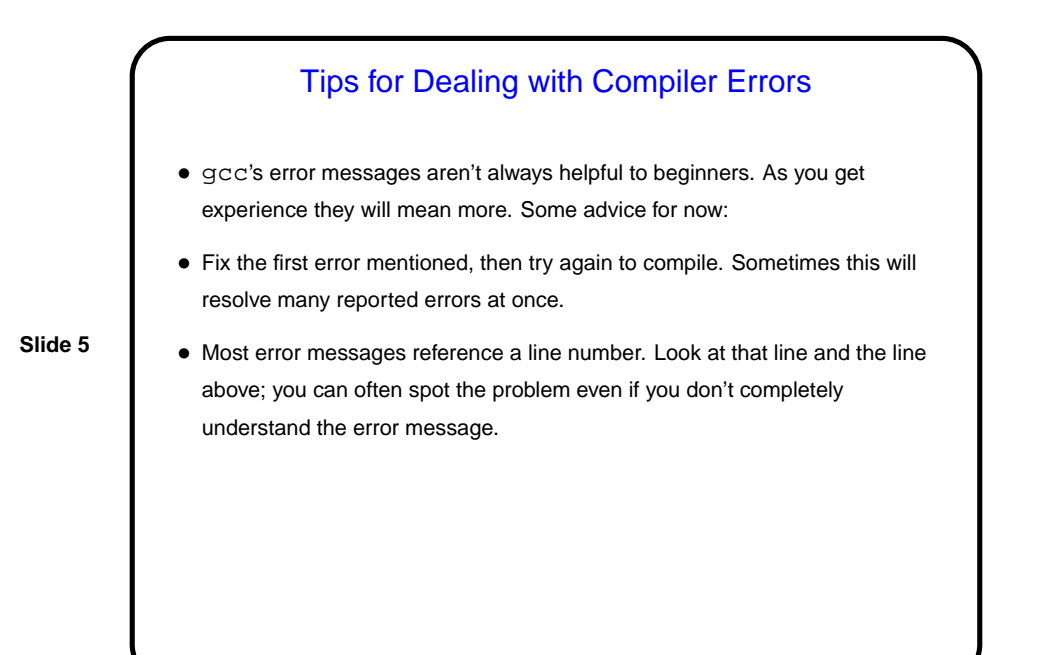

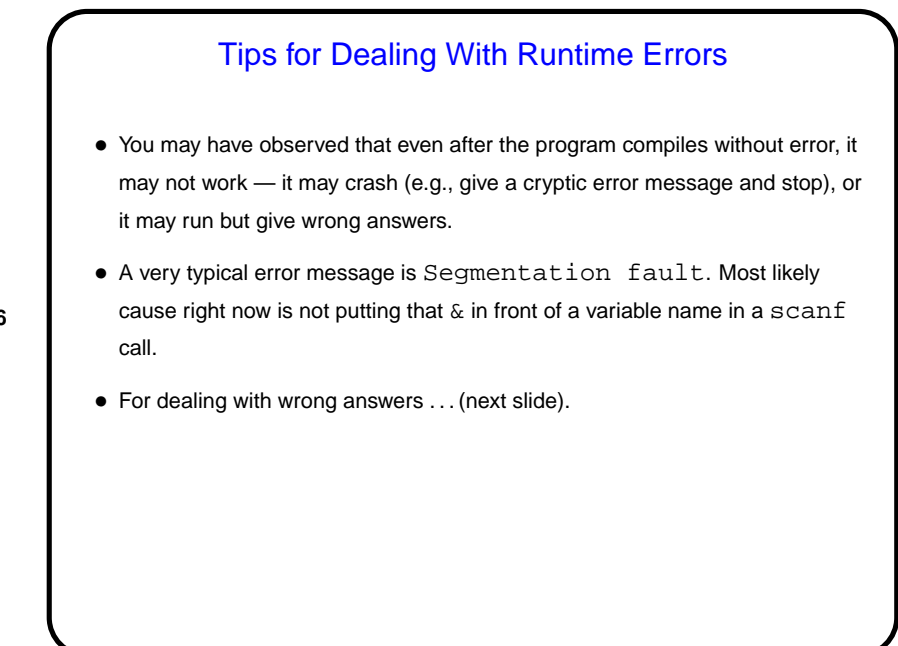

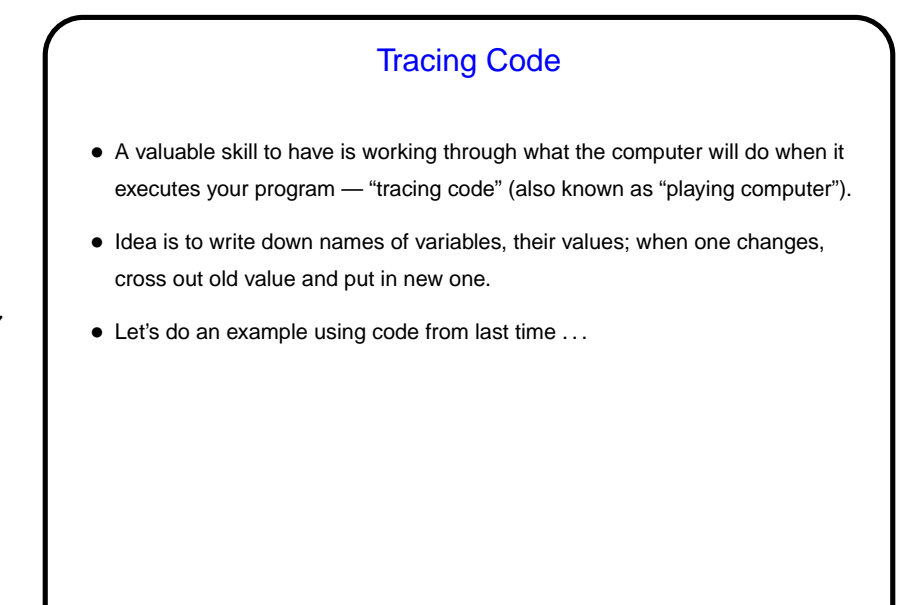

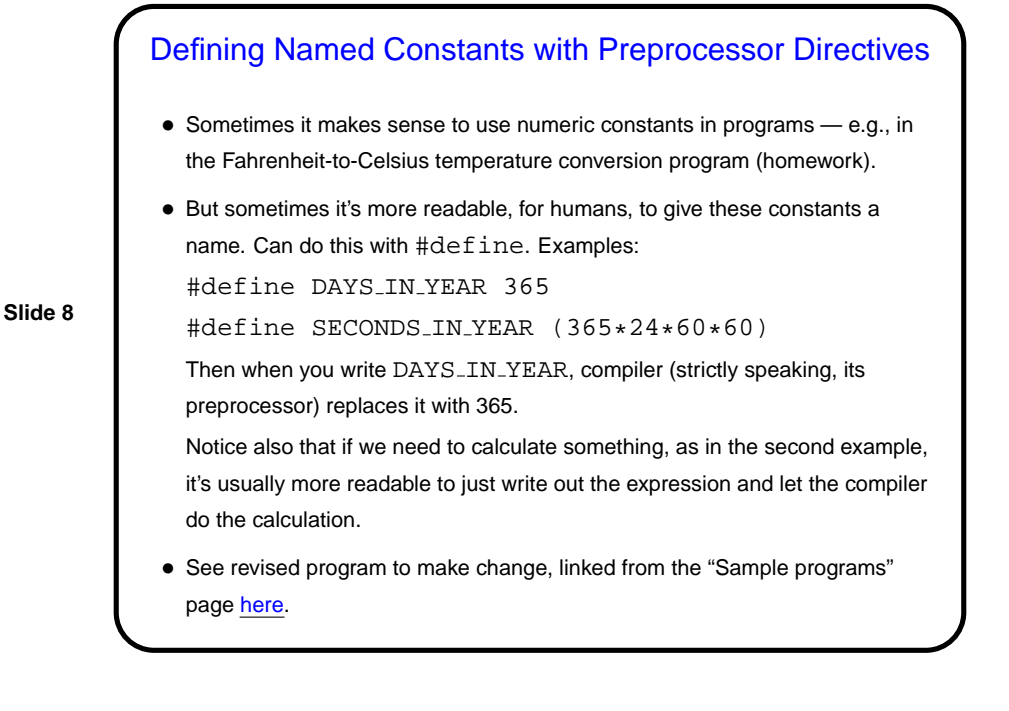

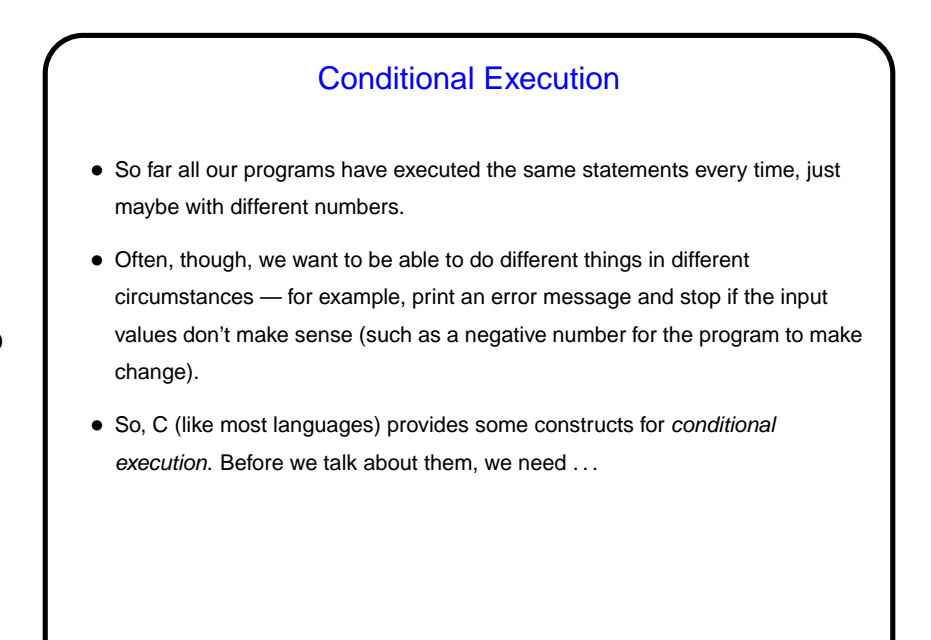

Boolean Expressions • A Boolean value is either true or false; a Boolean expression is something that evaluates to true or false. • We can make simple examples in C using familiar math comparison operators. Examples:  $- x > 10$ **–** y <= 5  $- x = y$  (**NOTE** the use of  $=$  and not  $=$ .)

**Slide 10**

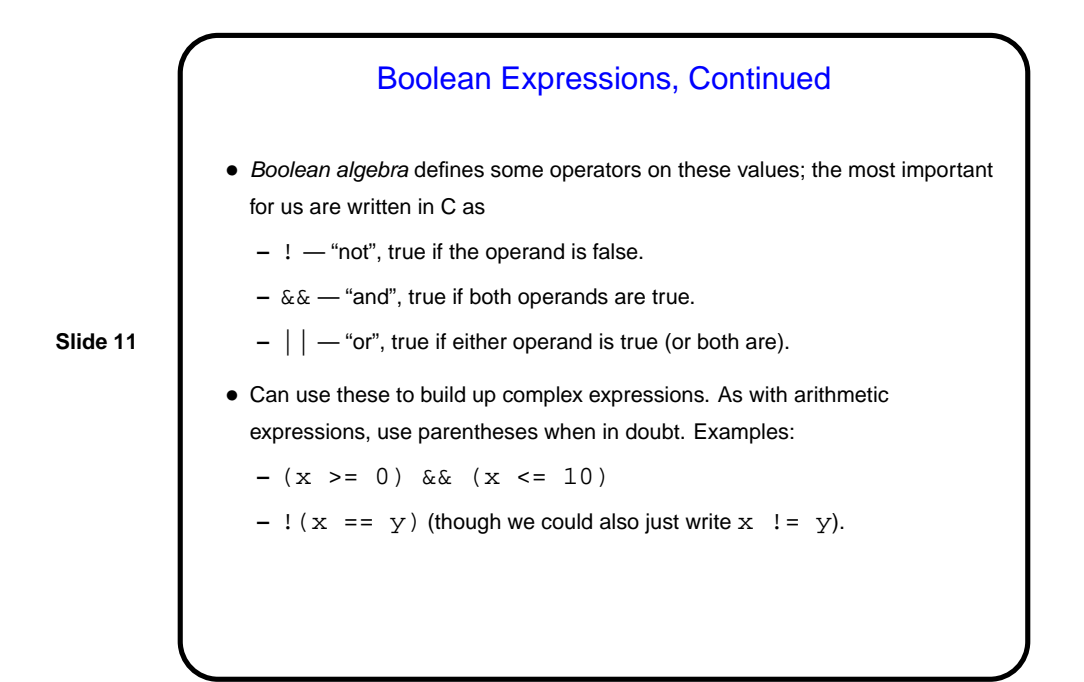

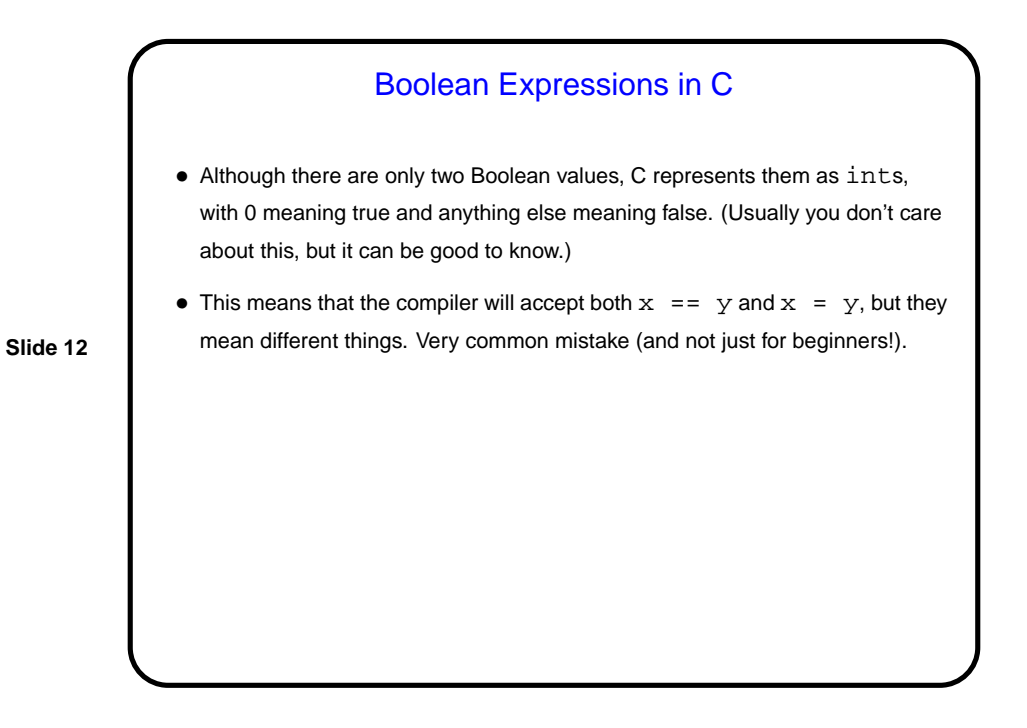

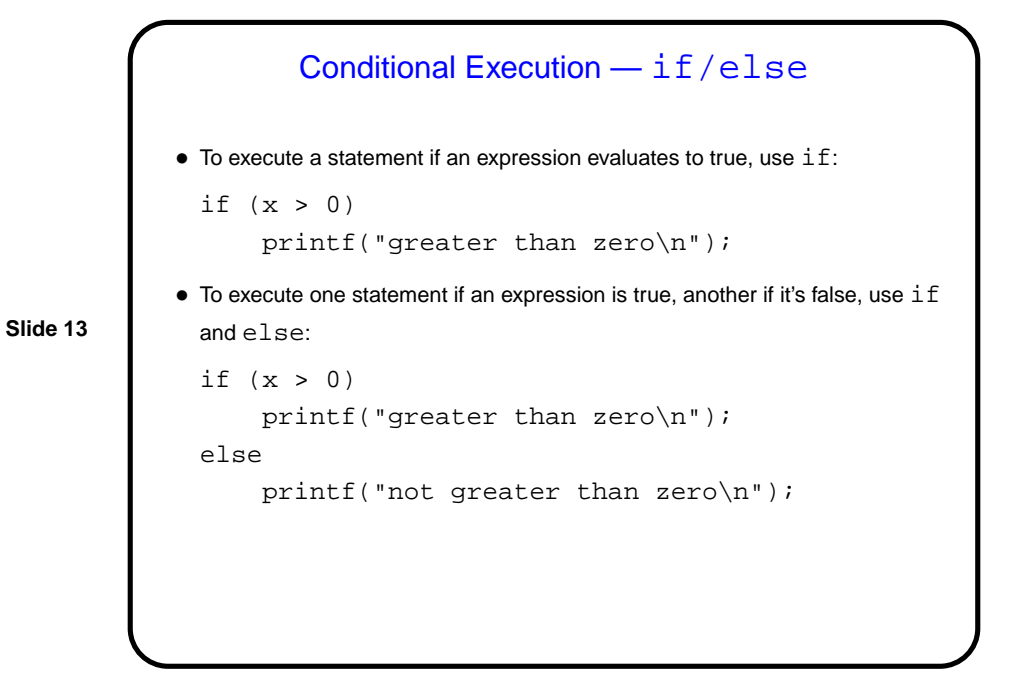

if/else, Continued • To execute a group ("block") of statements rather than just a single statement, use curly braces for grouping: if  $(x > 0)$  { printf("greater than zero\n"); printf("and that is  $good\n$ "); } else { printf("not greater than zero\n"); printf("and that is bad $\ln$ "); } • What happens if you forget the braces? The program may still compile and run, but it probably won't do what you meant.

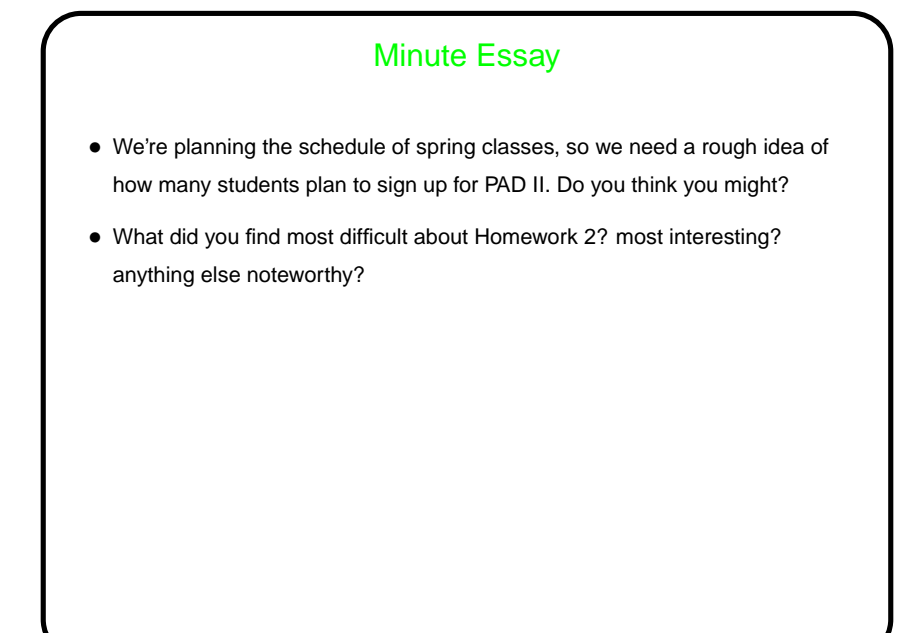